RIKCAD RIKCAD

**RIKCAD** 

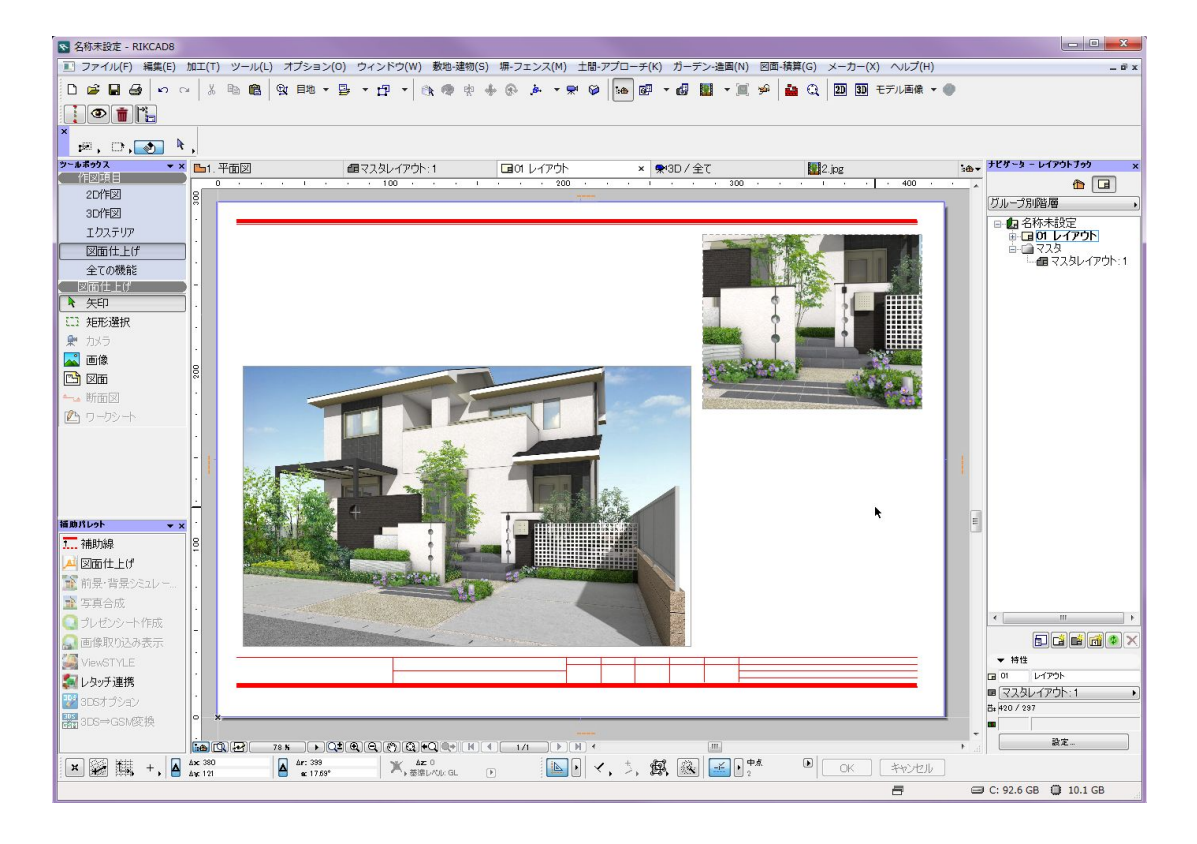

**RIKプレゼン**

## **RIKプレゼン**

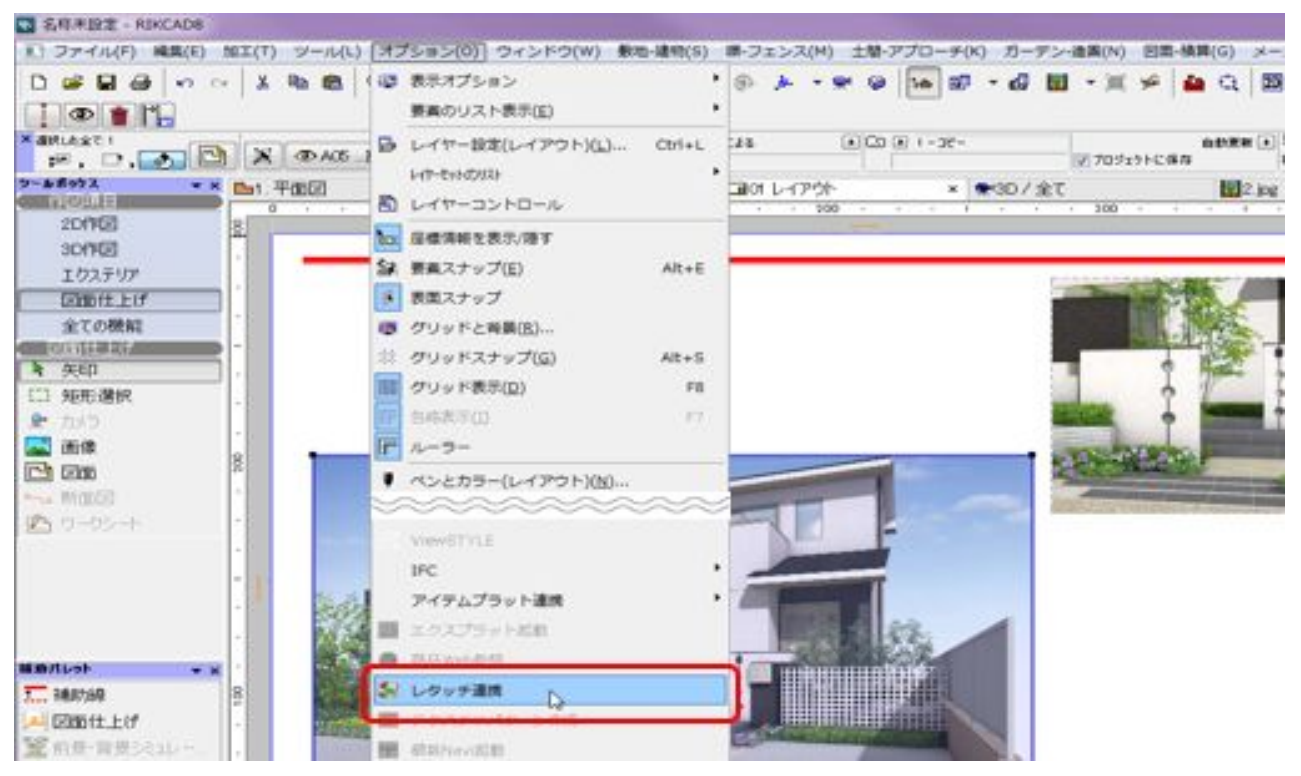

## ? RIKCAD

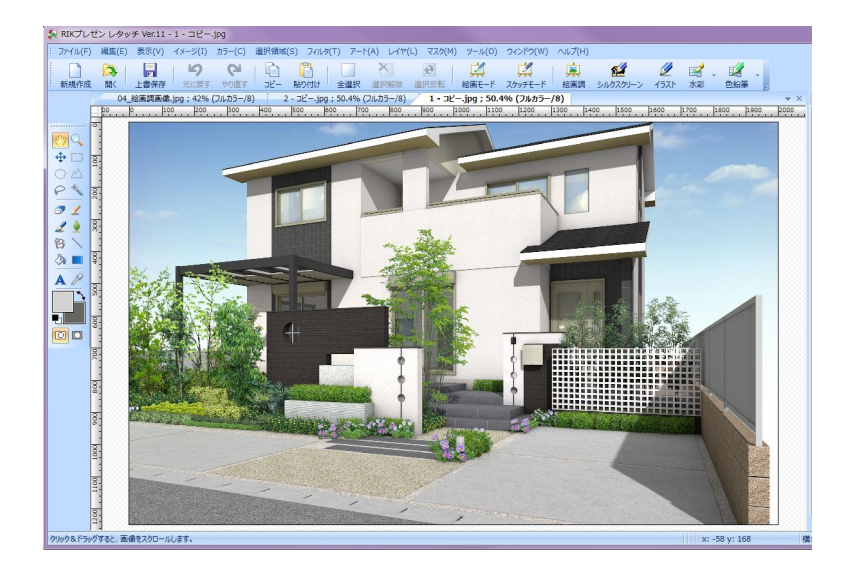

**RIKCAD** 

 $\times$ 

**RIKプレゼン**

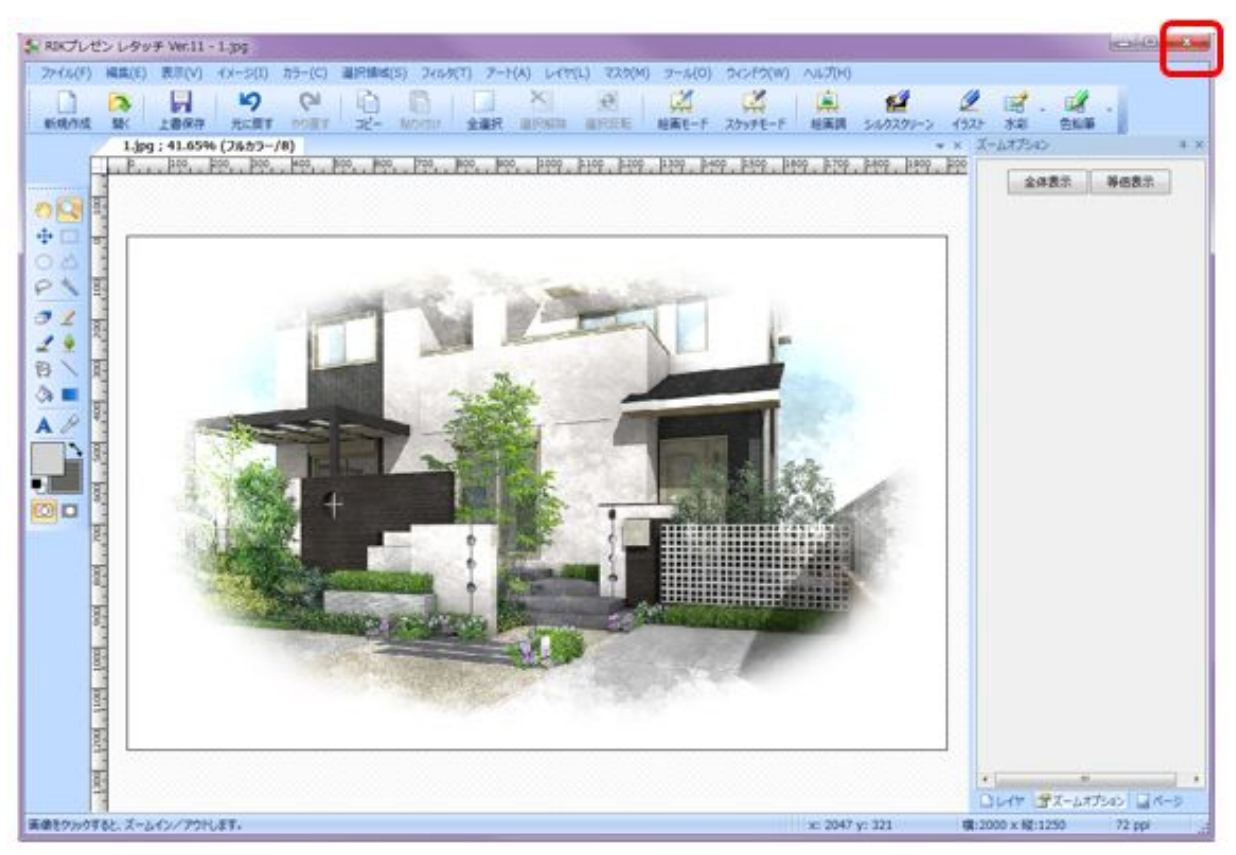

 $\overline{O}$ K $\overline{O}$ 

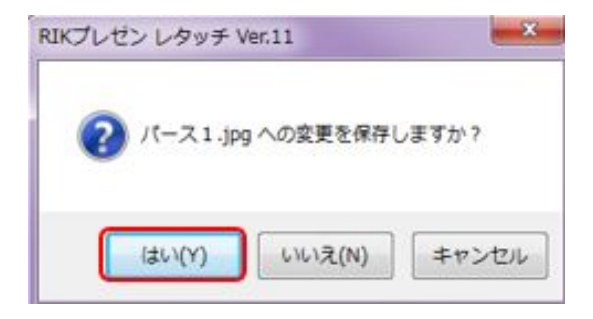

 $\overline{\text{JPEG}}$  and  $\overline{\text{OK}}$ 

R JPEG保存オプション 保存品質(Q): 最高品質·低圧縮 OK . キャンセル

RIKCAD **Example** 

 $3/4$ **(c) 2024 RIK <k\_sumatani@rikcorp.jp> | 2024-05-20 22:48:00** [URL: http://faq.rik-service.net/index.php?action=artikel&cat=43&id=847&artlang=ja](http://faq.rik-service.net/index.php?action=artikel&cat=43&id=847&artlang=ja)

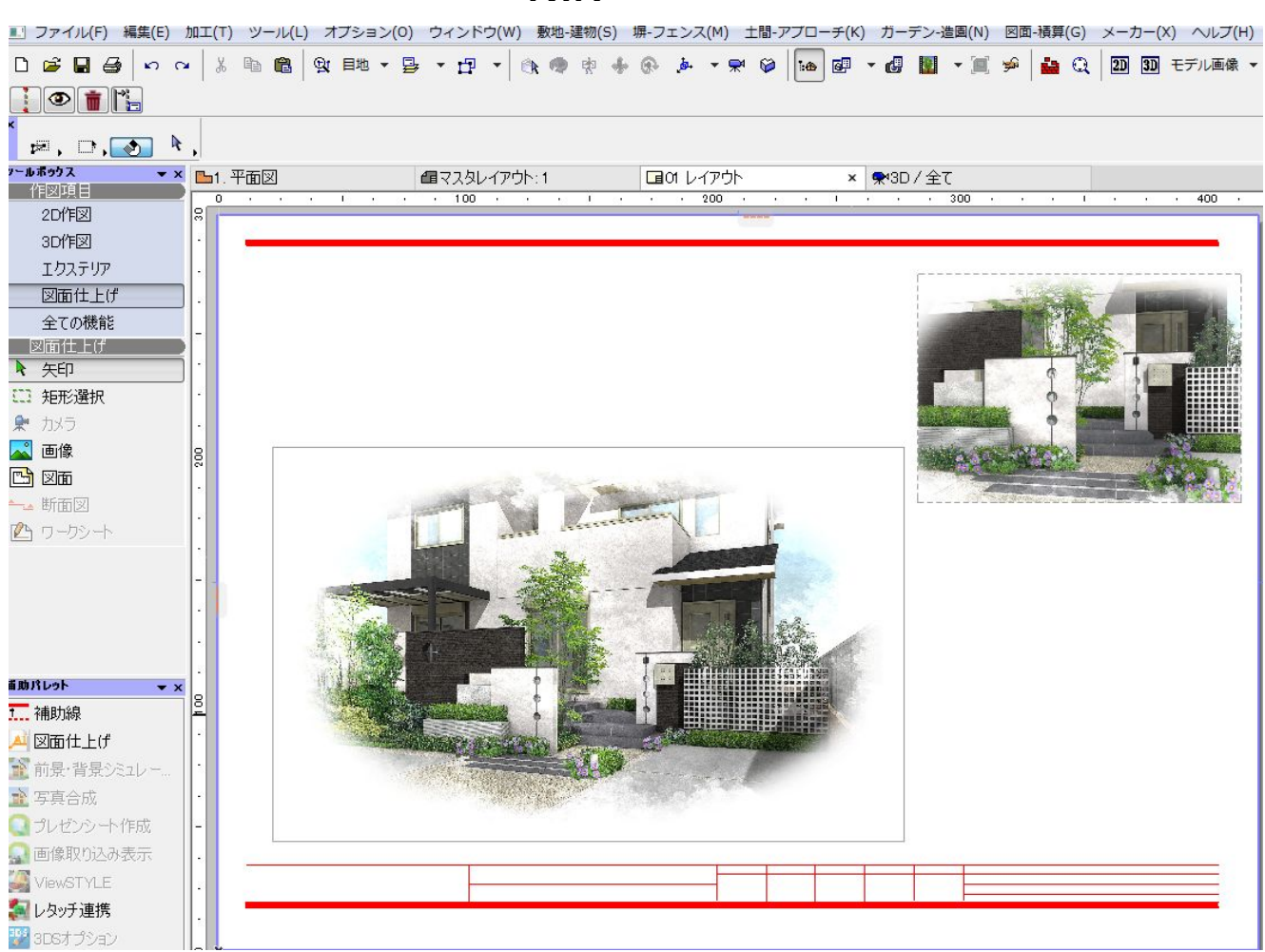

[レンダリングした画像の周りをぼかしたい](http://faq.rik-service.net/index.php?action=artikel&cat=43&id=841&artlang=ja)

[手書き風パース](http://faq.rik-service.net/index.php?action=artikel&cat=43&id=846&artlang=ja)

ID: #1846 製作者: 高橋  $: 2018 - 11 - 1409.48$ 

> $4/4$ **(c) 2024 RIK <k\_sumatani@rikcorp.jp> | 2024-05-20 22:48:00** [URL: http://faq.rik-service.net/index.php?action=artikel&cat=43&id=847&artlang=ja](http://faq.rik-service.net/index.php?action=artikel&cat=43&id=847&artlang=ja)

## **RIKプレゼン**